# **Sistem Informasi Akademik dengan SMS** *Gateway* **di SMP Nawa Kartika**

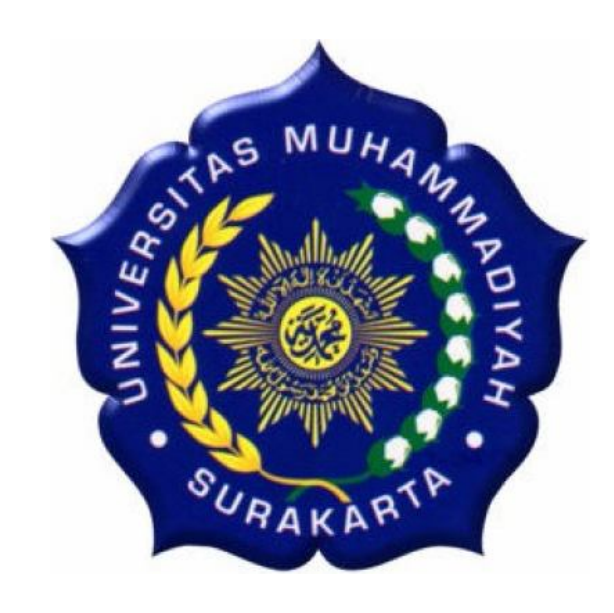

#### **TUGAS AKHIR**

**Diajukan Untuk Memenuhi Salah Satu Syarat Menyelesaikan Pendidikan Strata 1 Fakultas Teknik Jurusan Teknik Elektro Universitas Muhammadiyah Surakarta**

Disusun Oleh :

**Nur Ichsan Purwiatmojo D400060059**

# **JURUSAN ELEKTRO FAKULTAS TEKNIK UNIVERSITAS MUHAMMADIYAH SURAKARTA 2011**

#### **LEMBAR PERSETUJUAN**

Tugas Akhir ini dengan judul "**Sistem Informasi Akademik dengan SMS** *Gateway* **di SMP Nawa Kartika"** ini diajukan oleh :

# **Nama : Nur Ichsan Purwiatmojo Nim : D400060059**

Guna memenuhi salah satu syarat menyelesaikan program Sarjana jenjang pendidikan Strata-Satu (S1) pada Jurusan Teknik Elektro Fakultas Teknik Universitas Muhammadiyah Surakarta, telah diperiksa dan disetujui pada :

Hari : Tanggal :

Mengetahui,

Dosen Pembimbing I Dosen Pembimbing II

**(M. Kusban,ST,MT.) (M.Muslich, ST.)**

#### **LEMBAR PENGESAHAN**

Tugas Akhir ini telah dipertahankan dan dipertanggungjawabkan di depan Dewan Penguji Tugas Akhir guna melengkapi tugas-tugas dan memenuhi syaratsyarat untuk memperoleh gelar Sarjana Teknik Jurusan Teknik Elektro Universitas Muhammadiyah Surakarta.

Hari :

Tanggal :

Dengan Judul:

### **"Sistem Informasi Akademik dengan SMS** *Gateway* **di SMP Nawa Kartika"**

Dosen Penguji :

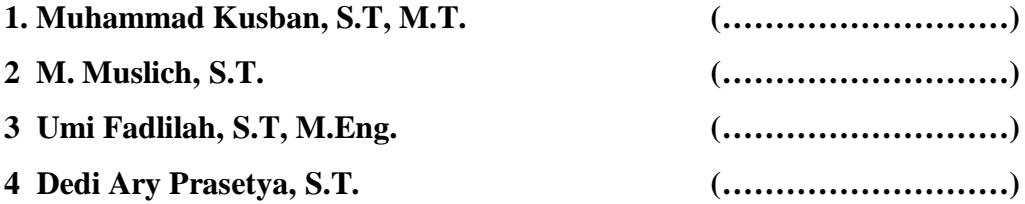

Mengetahui,

Dekan Ketua

Fakultas Teknik UMS Jurusan Teknik Elektro

**(Ir. Agus Riyanto, M.T.) (Ir. Jatmiko, M.T.)**

#### **KATA PENGANTAR**

Assalamu'alaikum wr.wb.

Puji syukur ke Hadirat Allah SWT yang melimpahkan rahmat karunia-Nya, sehingga penulis dapat menyelesaikan Tugas Akhir dengan judul **"Sistem Informasi Akademik dengan SMS** *Gateway* **di SMP Nawa Kartika"**, sebagai syarat akademis untuk mencapai gelar Sarjana Teknik Jurusan Teknik Elektro Fakultas Teknik Universitas Muhammadiyah Surakarta.

Penyusunan tugas akhir ini penulis mendapatkan dukungan dan sarandari berbagai pihak, guna mendapatkan hasil yang terbaik. Dalam kesempatan kali ini penulis menyampaikan terima kasih kepada :

- 1. Bapak Ir. Agus Riyanto, MT. selaku Dekan Fakultas Teknik Universitas Muhammadiyah Surakarta.
- 2. Bapak Ir. Jatmiko selaku Ketua Jurusan Teknik Elektro Universitas Muhammadiyah Surakarta.
- 3. Bapak M. Kusban, ST, MT. selaku Pembimbing I yang telah memberikan bimbingan dan pengarahan kepada penulis sehingga dapat menyelesaikan Tugas Akhir ini.
- 4. Bapak M. Muslich, ST. selaku Pembimbing II yang telah memberikan bimbingan dan pengarahan kepada penulis sehingga dapat menyelesaikan Tugas Akhir ini.
- 5. Bapak Tindyo Prasetyo selaku Pembimbing Akademik yang telah banyak membimbing selama menempuh studi di Teknik Elektro.
- 6. Bapak/Ibu Dosen atas bimbingan, arahan, dan ilmunya selama menempuh studi di Teknik Elektro.
- 7. Bapak dan Ibu tercinta yang selalu memberikan dukungan dan doanya serta kasih sayangnya sehingga penulis dapat menyelesaikan Tugas Akhir ini.
- 8. Keluarga Besar Pondok Pesantren Mamba'ul Hikmah Wonogiri
- 9. SMP Nawa Kartika Wonogiri yang bersedia untuk dijadikan tempat penelitian.

10. Seluruh pihak yang telah banyak membantu penulis dalam menyelesaikan Tugas Akhir ini.

Akhir kata, penulis menyadari bahwa Tugas Akhir ini masih jauh dari kesempurnaan. Saran dan kritik yang membangun sangat penulis harapkan. Semoga Tugas Akhir ini dapat membantu dan bermanfaat bagi mahasiswa dan pihak pihak yang berkepentingan.

Wassalamu'alaikum wr.wb.

Surakarta, Juli 2011

Penulis

#### **MOTTO**

*"Tetaplah bersyukur di dalam berbagai keadaan"*

*"Semakin besar cobaan akan semakin besar nikmat yang diterima"*

*"Dibalik semua peristiwa susah maupun senang terdapat hikmah dan jalan menuju sukses"*

*"Tetap semangat dengan dorongan cinta kepada Allah SWT"*

*"Aku pasti bisa"*

*"Tiada daya dan kekuatan selain pertolongan dari ALLAH yang maha kuat"*

#### **PERSEMBAHAN**

**Rajaku Allah SWT, Raja dari semua kekuatan dan daya, Raja dari penerangan dan pencerahan hati dan jiwa, dan Raja dari semua Raja.**

**Nabi Muhammad SAW, sebagai penunjuk jalan dan semangat bagi hati yang lemah ini, sebagai tauladan yang baik bagi akhlaq manusia, dan sebagai cahaya dalam jalan manusia.**

**Bapak dan Ibu tercinta, semua doa dan dorongan selama ini telah menjadikan anakmu kuat dan terus semangat dalam menghadapi hidup, tanpa kalian diri ini tiada arti dan merasa hampa, terima kasih Bapak dan Ibuku.**

**Sahabat-sahabatku tercinta, yang telah memberi dorongan dan inspirasi di dalam hidupku, tanpa kalian semua rasa hati ini terasa hampa dan sepi.**

**Universitas Muhammadiyah Surakarta, yang banyak memberikan pengalaman dan pandangan hidup.**

#### **DAFTAR KONTRIBUSI**

Dalam Tugas Akhir ini saya merancang dan membangun aplikasi *sms gateway* yang terdiri dari *hardware* dan *software*. Komponen utama hardware adalah modem GSM dan computer *server*. Komponen utama software adalah Apache, MySQL server, PHP, PhpMyAdmin, MySQL *Connector*, *Gammu*, dan *Visual Basic*. Berikut ini adalah daftar kerja yang ada dalam tugas akhir ini :

- 1. Penulis menggunakan sistem operasi *Windows XP service pack* 2 untuk menjalankan aplikasi pada komputer *server*.
- 2. Penulis menggunakan *web server* Apache 2.2.17 dan PHP 5.3.4.
- 3. Penulis menggunakan database *server* MySQL mysqlnd 5.0.7-dev 091210 \$Revision: 304625 \$.
- 4. Penulis merancang sistem basis data dengan PhpMyAdmin 3.3.9.
- 5. Penulis menggunakan MySQL *connector* /ODBC 3.50.
- 6. Penulis membangun aplikasi pengolahan data siswa dengan menggunakan *visual basic* versi 6.0. *source code* didapat dari *http://www.cimahi-one.com* dan *http://ilmukomputer.com*.
- 7. Penulis membangun aplikasi SMS *gateway* dengan menggunakan *gammu* 1.25. *Source code* didapat dari *http://blog.rosihanari.net.*
- 8. Tampilan aplikasi berupa *file exe* yang dirancang menggunakan *visual basic* dan berupa tampilan *web* yang dirancang dengan menggunakan *editor* notepad++ 5.6.8.0.

Demikian daftar kontribusi ini saya buat dengan sejujurnya. Saya bertanggung jawab atas isi dan kebenaran daftar di atas.

Surakarta, Juni 2011

Mengetahui,

Dosen Pembimbing I Dosen Pembimbing II

**(M. Kusban,S.T,MT.) (M. Muslich, S.T.)**

Mahasiswa Tugas Akhir

**(Nur Ichsan Purwiatmojo)**

# **DAFTAR ISI**

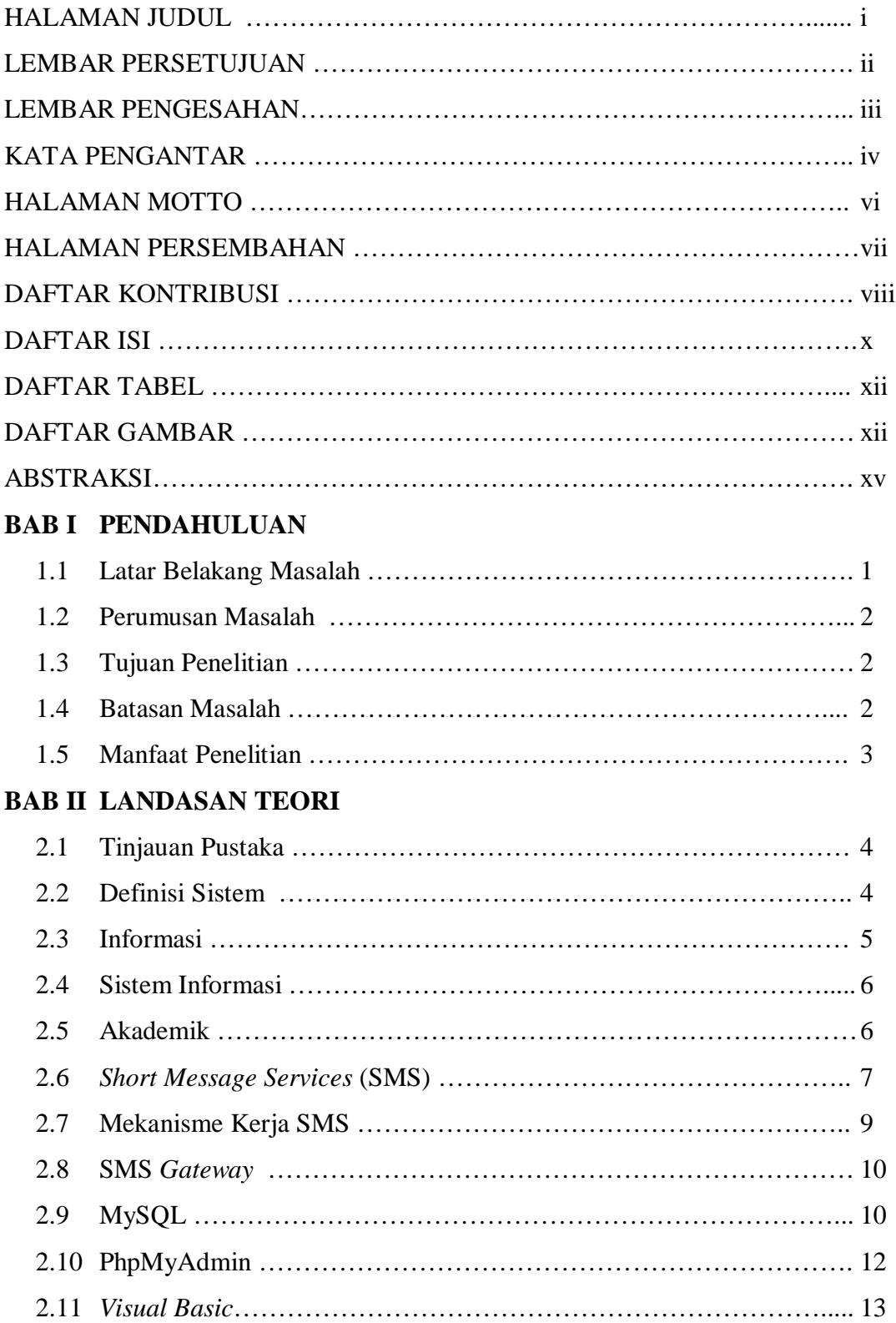

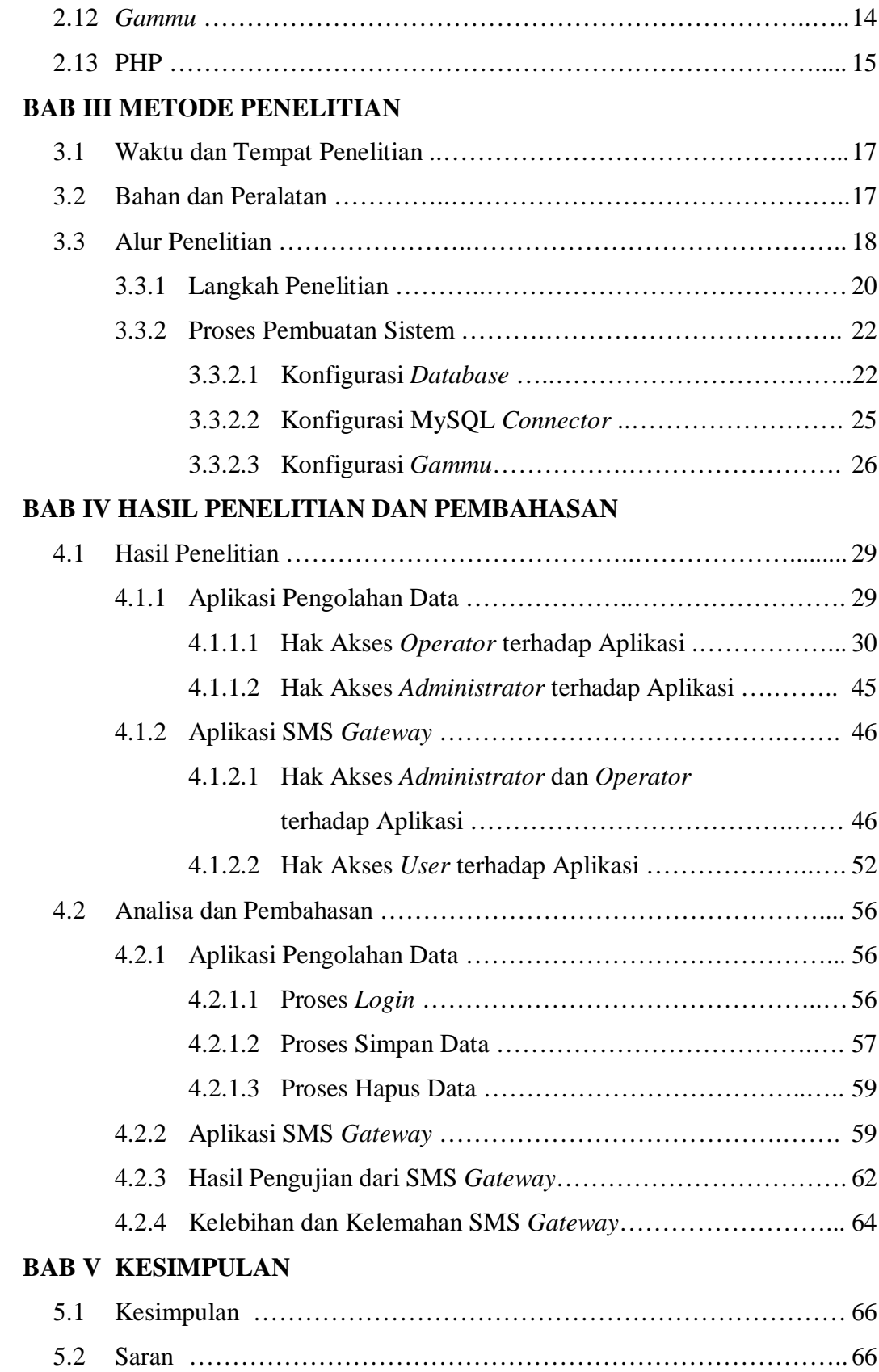

**DAFTAR PUSTAKA LAMPIRAN**

## **DAFTAR TABEL**

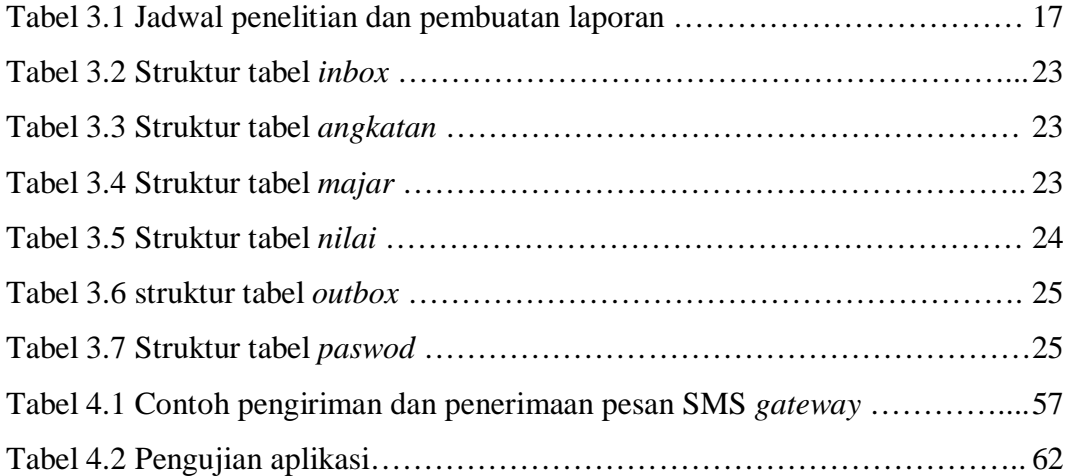

# **DAFTAR GAMBAR**

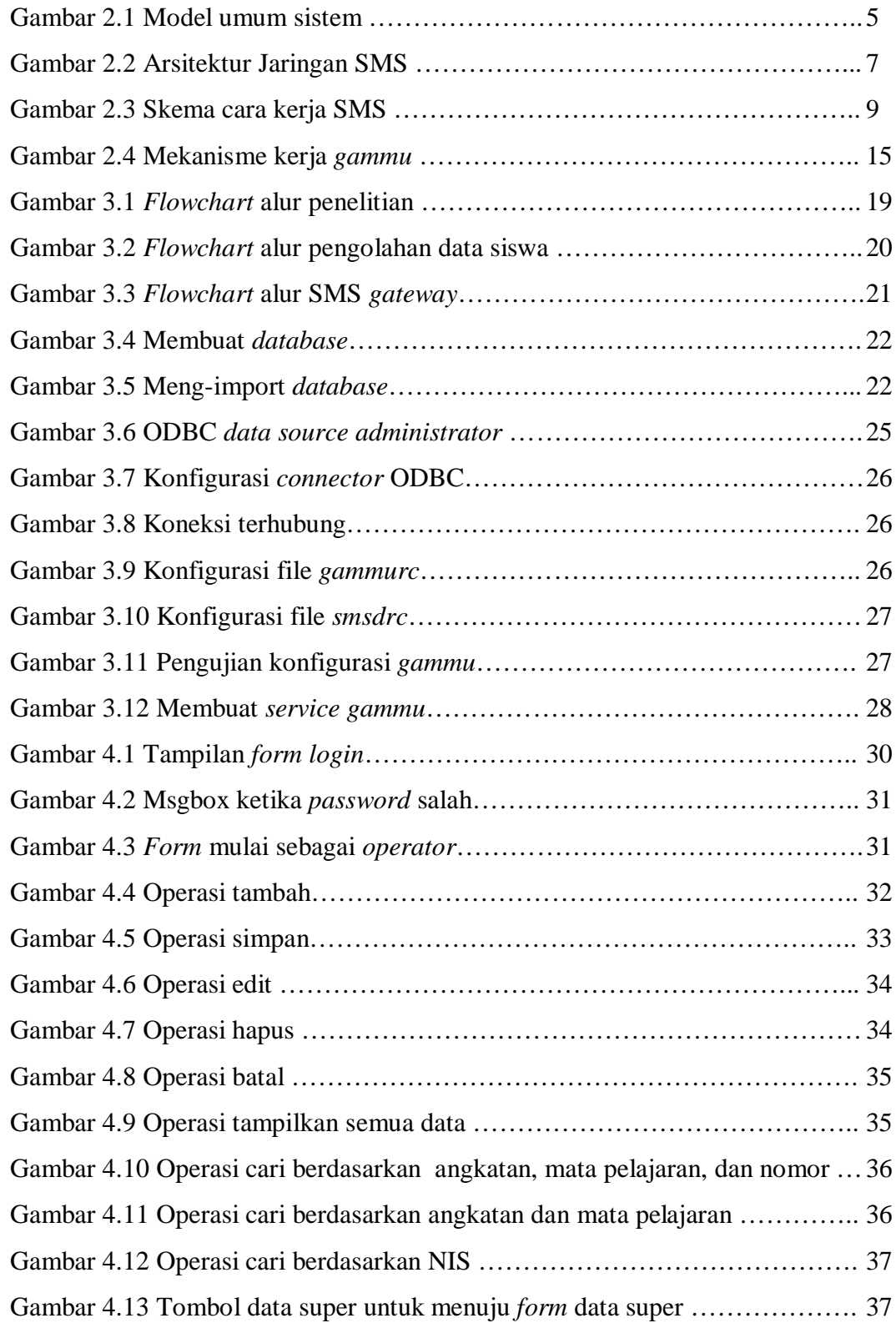

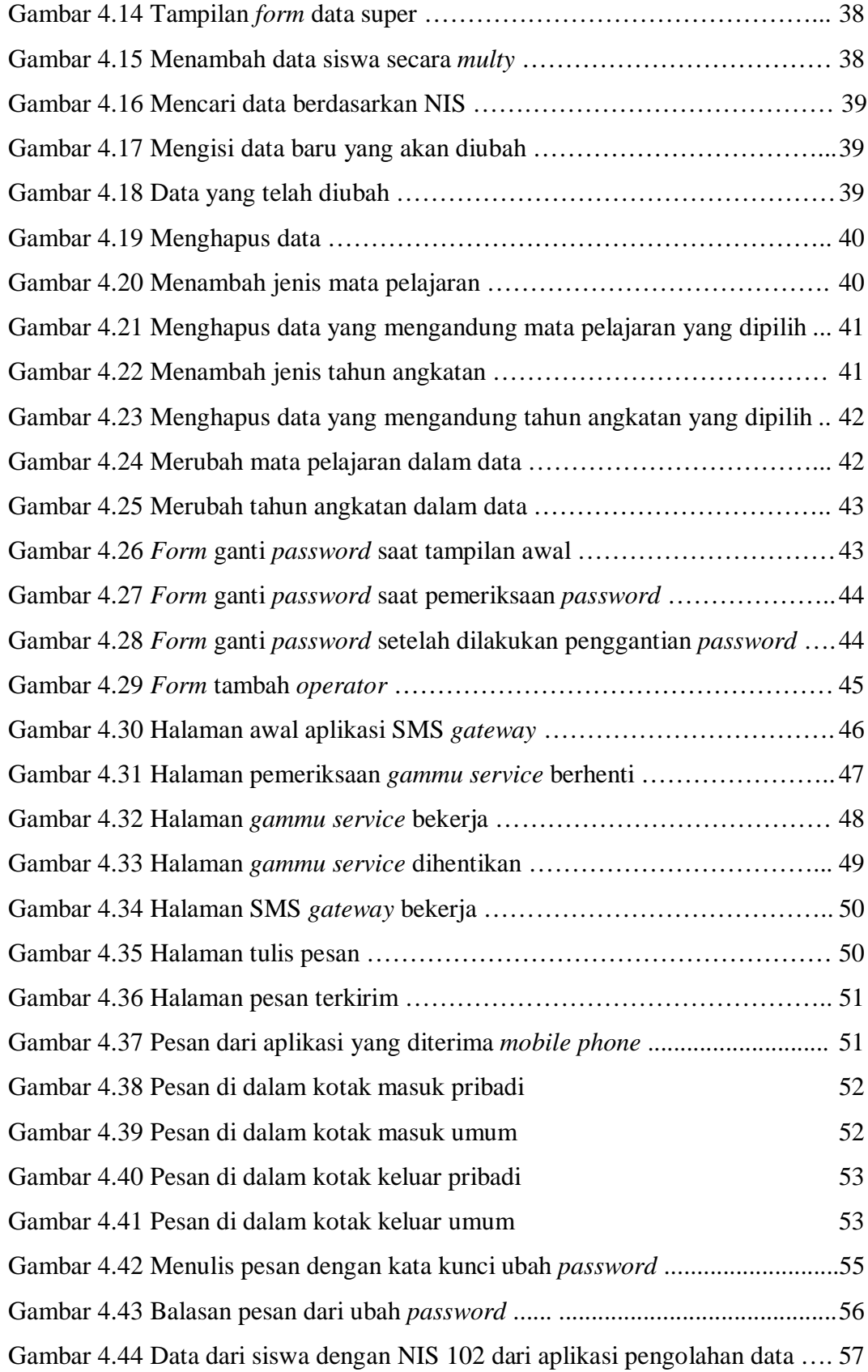

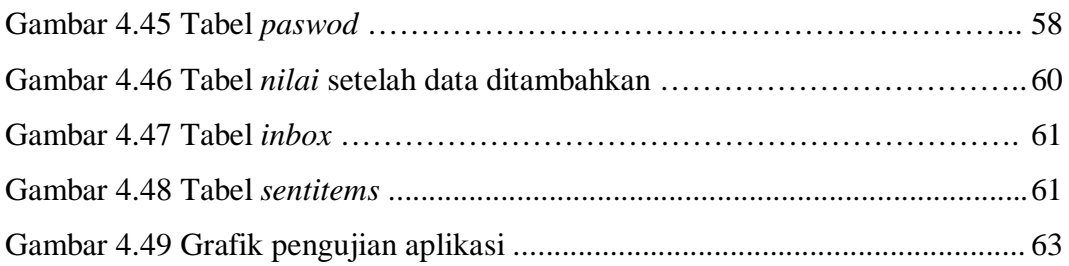

#### *ABSTRAKSI*

*Layanan SMS harus dapat memberikan layanan yang mudah dan bermanfaat bagi pelanggan dan manajemen. Tujuan dari penelitian ini adalah merancang sistem informasi akademik dan aplikasi informasi akademik manajemen yang berbasis vb dan web.* 

*Penelitian ini menitikberatkan pada perencanaan sistem SMS gateway dan database server. Untuk membangun sistem tersebut, sistem operasi yang digunakan adalah Windows XP, menggunakan perangkat keras modem hwawei E1552, dan software pendukung yang digunakan antara lain : Apache, PHP, MySQL, PhpMyAdmin, MySQL connector, Gammu, Visual Basic, dan editor notepad++. Selanjutnya sistem diuji dengan menggunakan sistem SMS dan sistem pengoperasian.*

*Hasil dari pengujian sistem diketahui bahwa system menyediakan layanan sms gateway yang menitik beratkan pada informasi nilai dan penggantian password untuk mengakses informasi nilai. Namun, dari sistem ini masih terlalu banyak key words yang harus dihafal oleh user. Penelitian ini dapat dikembangkan dengan perbaikan sistem yaitu memaksimalkan multipart dari teks SMS sehingga berapapun banyaknya huruf dapat dikirim dengan sistem autorespond.*

*Kata kunci : sms gateway, key word, siswa, akademik, autorespond.*